Do not write in this column

 Fill in the blanks in the following Data Flow Diagram (Figure 1.1) of the sales information system of a company called Bookland, only by using the words in Boldface in the description given below.

Bookland is a book store that specializes in selling rare books, which are usually not available from other sources. As a practice, Bookland maintains just a one copy of any book at a time due to the higher price of rare books.

Typically, a customer makes a book enquiry over the phone from the Sales Assistant at Bookland. She then goes through book details in the Inventory file to check whether such a book is in their stock. If the details of the book is found in the Inventory file, the Sales Assistant then refers to the Hold-on Requests tray to make sure that the book status is 'available' and makes a reply to the enquiry. If the book status is 'available' and the customer wishes to reserve the book, she then takes customer's personal details and places a hold-on request against that book in the Hold-on Requests tray making the book no longer available.

When the customer comes to make the payment and collect the book, the Cashier at Bookland refers to the Hold-on Requests tray and finds the relevant hold-on request made by the customer. If there is a valid hold-on request, she then accepts the payment from the customer, issues a payment receipt to the customer and finalizes the sale. The customer is then allowed to take away the book. The Cashier also files the copy of the payment receipt in the Sales file, uses it at the end of the day to compile a sales report and sends it to the Owner of the Bookland. After every sale, the Cashier updates the book details in the Inventory file and keeps the stock up to date. When the Owner supplies books to Bookland, he sends details of books to Cashier and the Cashier adds them one by one to the Inventory file.

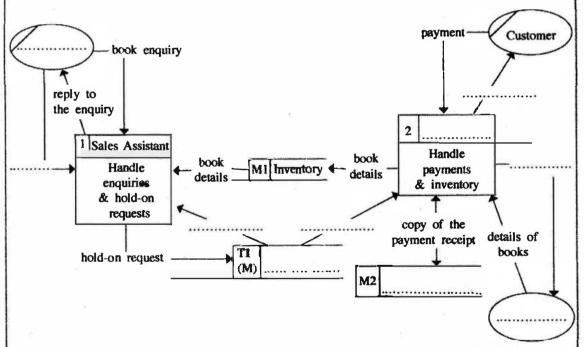

Figure 1.1: Level 1 Data Flow Diagram of Sales Information System of Bookland

| 2.   | (a)   | In an operating system, what are the events that change the state of a process in the 'running' state?                                                  | Do not write in this |
|------|-------|----------------------------------------------------------------------------------------------------|----------------------|
|      |       |                                                                                                    | column               |
|      |       |                                                                                                    |                      |
|      |       | · · · · · · · · · · · · · · · · · · ·                                                                                                    |                      |
|      |       |                                                                                                    |                      |
|      |       |                                                                                                    |                      |
|      |       |                                                                                                    |                      |
|      | (b)   | Explain the main actions performed by an operating system during context switching.                                                                     |                      |
|      |       |                                                                                                    |                      |
|      | .*    |                                                                                                    |                      |
|      |       |                                                                                                    |                      |
|      |       |                                                                                                    |                      |
|      |       |                                                                                                    |                      |
|      |       |                                                                                                    |                      |
|      | (0)   | Egraphia what will be noon during the harting percent of a computer                                                                                     |                      |
|      | (C)   | Explain what will happen during the booting process of a computer.                                                                                      |                      |
|      |       |                                                                                                    |                      |
|      |       | ***************************************                                                                                                    |                      |
|      |       | ***************************************                                                                                                    |                      |
|      |       |                                                                                                    |                      |
|      |       |                                                                                                    |                      |
|      |       |                                                                                                    |                      |
| 3. ( | (a) ( | <ol> <li>Write three key conditions to be satisfied in order to classify a transaction/service between<br/>two persons as B2B in e-commerce.</li> </ol> |                      |
|      |       |                                                                                                    | 8                    |
|      |       |                                                                                                    |                      |
|      |       |                                                                                                    |                      |
|      |       |                                                                                                    |                      |
|      |       |                                                                                                    |                      |
|      |       | ***************************************                                                                                                    |                      |
|      | (     | (ii) If the seller in the above transaction is replaced by a software agent, state the key proactive behaviour that software agent shall have.          |                      |
|      |       |                                                                                                    |                      |
|      |       |                                                                                                    |                      |
|      |       |                                                                                                    |                      |
|      |       |                                                                                                    |                      |
|      |       |                                                                                                    |                      |
|      |       |                                                                                                    |                      |
|      |       |                                                                                                    |                      |
|      |       |                                                                                                    | I                    |

CTnotes.org

| (b) | Th         | e following SQL statement has been used to create a table in a database.                                                                                                    | Do no   |
|-----|------------|----------------------------------------------------------------------------------------------------|---------|
|     |            | create table student(                                                                                                    | in this |
|     |            | student_no char(5),                                                                                                    | colum   |
|     |            | name char(30),                                                                                                    |         |
|     | V 3        | address char(100),                                                                                                    |         |
|     |            | primary key (student_no)                                                                                                    |         |
|     |            | )                                                                                                    |         |
|     | <b>(i)</b> | Write a query in SQL to add the following data to the student table.  Student number - 10001                                                                                                    |         |
|     |            | Name - Saman Kumara                                                                                                    |         |
|     |            | Address - 78, Mahara road, Maharagama                                                                                                    |         |
|     |            |                                                                                                    |         |
|     |            | manamanamanamanamanamanamanamanamanaman                                                                                                    |         |
|     |            |                                                                                                    |         |
|     |            |                                                                                                    |         |
|     |            | 3).010.010.010.010.010.010.010.010.010.01                                                                                                    |         |
|     | 72         |                                                                                                    |         |
|     |            |                                                                                                    |         |
|     |            |                                                                                                    |         |
|     |            |                                                                                                    |         |
|     | (ii)       | If the address of the student entered in the (i) above should be changed to 13, School Lane, Jaffna, write a query in SQL to update the relevant record in the student table.                                                                                                    |         |
|     |            |                                                                                                    |         |
|     |            | LINESCOND DESCRIPTION CONTRACTOR PROPERTY AND AND AND AND AND AND AND AND AND AND                                                                                                    |         |
|     |            | *                                                                                                    |         |
|     |            |                                                                                                    |         |
|     |            |                                                                                                    |         |
| (a) | (i)        | The Figure 4.1 represents an open system. Using the basic components: input, process,                                                                                                    |         |
|     |            | output and system boundary as given in the figure, draw a diagram to represent a closed system.                                                                                                    |         |
|     |            | Similar to the second of the second of the s |         |
|     |            | Fr. may now your new new new new new new new new new new                                                                                                    | 1       |
|     |            | Input                                                                                                    |         |
|     |            | System boundary                                                                                                    |         |
|     |            |                                                                                                    | 100     |

## IC Inotes.org

1 100

|     | ii) Explain the reason for drawing the diagram which you drew for (i) above.                                                                                                    | Do not write     |
|-----|----------------------------------------------------------------------------------------------------|------------------|
| 142 | ***************************************                                                                                                    | in this<br>colum |
| 13  |                                                                                                    | 3                |
|     | A person can own one or more mobile phones. One mobile phone belongs to a single person only. Assume that a mobile phone can be uniquely identified by its telephone number. National identity Card number (NIC No) is used to identify a person uniquely. Above statements are represented by the ER diagram in Figure 4.2. |                  |
|     |                                                                                                    |                  |

Figure 4.2: ER diagram

Convert the above ER diagram into 3rd Normal Form relations to be implemented in relational database.

മാരു 🕫 മിയ്മാർ മുടിറ്റിൽ / ഗ്രഡ്ര് വക്കില്പറ്റിയെല്ലപ്പെട്ട്വ / All Rights Reserved ]

ලි ලංකා විභාග දෙපාර්තමේත්තුව ලි ලංකා විභාග දෙපාර්තමේත්තුව යි ලොක්සුන් සිදුන් විභාග දෙපාර්තමේත්තුව ලි ලංකා විභාග දෙපාර්තමේත්තුව இலங்கைப் பரீட்சைத் திணைக்களம் இலங்கைப் பரீட்சைத் திணைக்களம் இலங்கைப் பரீட்சைத் திணைக்களம் Department of Examinations, Sri Lanka Department **இலங்கைப் பரீட்கைத்** இரு අතුර් විභාග දෙපාර්තමේත්තුව ලි ලංකා විභාග දෙපාර්තමේත්තුව ලි ලංකා විභාග දෙපාර්තමේත්තුව

ரம்களை சைடி கைகிகை சுது (උகன் சைகு) கொகை, 2017 අனைக்கிற கல்விப் பொதுத் தராதரப் பத்திர (உயர் தர)ப் பரிக்கை, 2017 ஓகஸ்ற் General Certificate of Education (Adv. Level) Examination, August 2017

තොරතුරු හා සන්නිවේදන තාක්ෂණය II தகவல், தொடர்பாடல் தொழினுட்பவியல் II Information & Communication Technology II

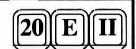

## Part B

- \* Answer any four questions only.
- 1. A switch (A), a temperature sensor (B) and a timer (C) of an air-conditioner determine turned on and turned off states of the air-conditioner. Turned on and turned off states of the air-conditioner as well as the 'ON' and 'OFF' states of the switch, temperature sensor and the timer are represented by the logical values 1 and 0, respectively.

The air-conditioner can be turned on or off manually by setting the switch to its 'ON' or 'OFF' states, respectively.

The temperature sensor detects the temperature in the room. The temperature sensor sets its state as 'ON' or 'OFF' when the detected temperature is respectively higher or lower than a pre-defined temperature value. The air-conditioner is automatically turned on or off when the detected temperature is respectively higher or lower than the pre-defined temperature value.

The timer sets its state as 'OFF' until it reaches a preset time value and sets the state as 'ON' once it reached. The air-conditioner is automatically turned off when the timer reaches the preset time value.

- (a) Construct a logic circuit using only NOR gates to control the air-conditioner. Clearly show truth table, Boolean expression and Boolean algebraic rules used for simplification. Assume that the electricity is always supplied to the air-conditioner.
- (b) The user of the air-conditioner says that the switch is not required for the operation of the air-conditioner. Do you agree with this statement? Justify your answer.
- 2. A "Demilitarized Zone (DMZ)" is a subnet that contains and exposes an organization's external-facing services such as web servers (public IP addresses) to the Internet while hiding away the rest of the network behind a firewall (using local IP addresses).

A network with a DMZ belonging to an organization has been assigned the public IP address range 123.45.67.0 with subnet mask 255.255.255.255.224. The DMZ contains the web server and the mail server. It has 4 additional subnets for internal use having the private IP address range 10.0.0.0 with the subnet mask 255.0.0.0. Computers in each subnet can access resources in all other subnets. The organization decided to connect the 4 subnets to the Internet through a proxy server. There is also an application server for its internal clients.

Identify the devices required to establish this network and draw a network diagram to show the logical arrangement of the organization's computer network. Show all the elements of the network with appropriate IP addresses. Clearly show all calculations stating assumptions you made.

Further, it is also required to explain the changes done to an IP packet released by a computer to a subnet by the proxy server when it travels to the Internet.

- 3. A state health authority decided to conduct an awareness program as an online service through Internet to reduce dengue infection by transmission of the virus through the mosquitoes. This service provides information on how to adopt dengue control approaches, such as cleaning the environment, destroying non-essential containers that provide larva habitats etc., in order to minimize mosquitoes' propagation.
  - (a) To which e-commerce type does this service belong?
  - (b) If the service is extended by allowing organizations to register their services targeting minimizing the spread, what is the e-commerce type of this extended service? Justify your answer.
  - (c) Assume that a registered organization provides a service for itself to submit the details of the identified dengue breeding places to the state authority online. Why is this service **not** rightly considered as B2B? What is the correct e-commerce type of this service?

- (d) An expert system is proposed to develop policies to fine the owners of the locations where dengue mosquitoes have been detected. Accordingly, experts in Attorney General's Department and epidemiology units are consulted. State key contributions that are expected from each expert to develop the Knowledge base of the expert system. (Hint: The contribution of one expert should be an input to the decision making process of the other expert).
- **4.** The consumption of electricity at houses is charged based on the number of units consumed. The first 64 units are charged at Rs. 5.00 per unit, and the rest at Rs. 10.00 per unit.
  - (a) Draw a flowchart to represent an algorithm that can be used to compute the total amount to be charged from a householder when the household number and present and the previous readings of the electricity meter are given.
  - (b) Encode the algorithm given in the (a) above in Python programming language. State all valid assumptions, if any.
  - (c) Develop a function in Python to write household number, meter readings and the total amount to be charged at the end of an existing text file named "deb.txt".
- 5. The candidates who have been selected for university entrance should register for the given academic year with the university given to them. Candidates who do not register before the 'Last date' announced by each university will lose their university entrance. Once a candidate registers with the given university, the candidate becomes a registered student of that university. Registered students can apply for financial support, such as Mahapola scholarships and Bursary, separately. These financial supports could be either full or partial. All registered students will receive a laptop. However, its ownership cannot be transferred to another student. The user requirements of the above system are listed below. A user shall be able to obtain:
  - (a) a list of students registered for a given academic year with a given university.
  - (b) information (such as model, serial number and warranty period) about the laptops given to each student.
  - (c) list of students who applied for financial support.

Draw an Entity Relationship (ER) diagram required to design a database to represent the above system description and to satisfy the user requirements. State all your assumptions clearly.

**6.** Environmental Institute of Colombo intends to develop a website to provide information on an art competition for students. A web page from this website and another web page with the entry form to register for the competition are shown in the Figure 6.1 and Figure 6.2 respectively.

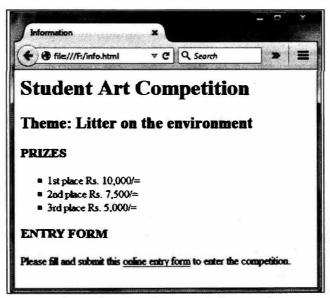

Figure 6.1: A web page of the website

(a) Using appropriate HTML tags, create an HTML file required to render the web page as shown in Figure 6.1. Your code should satisfy the following requirements.

It is required to format the text of the list in 'Calibri' font, 14 points high, in red color. The list should be bulleted with squares. Format the list by using internal or external style sheets only.

Further, when a user clicks on the hypertext 'online entry form' on the web page, the entry form given in Figure 6.2 should be rendered on a new tab/page. Assume that the name of the HTML file of the web page with the entry form is 'form.html'.

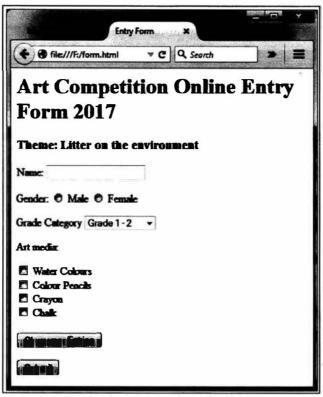

Figure 6.2: Entry form

(b) Using appropriate HTML tags, create an HTML file to render the entry form given in Figure 6.2. The options for 'Grade Category' are given in the Figure 6.3. Your code should satisfy the following requirements. When the 'Clear your Entries' button is clicked, all the entries of the form should be cleared. Similarly, when the 'Submit' button is clicked, the form should be submitted to the server.

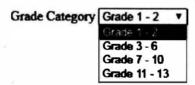

Figure 6.3: Options for Grade Category

\* \* \*

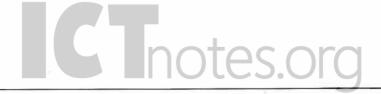

## ICT විෂයට අදාළ සියලූම ඉගෙනුම් උපකාරක එකම තැනකින්

CTnotes.org + VLE

පාඩම්වල වලට අදාළ සටහන්

පසුගිය විභාග පුශ්න පතු

පෙරහුරු හා වාර විභාග පුශ්න පතු

## **CLICK HERE TO DOWNLOAD**

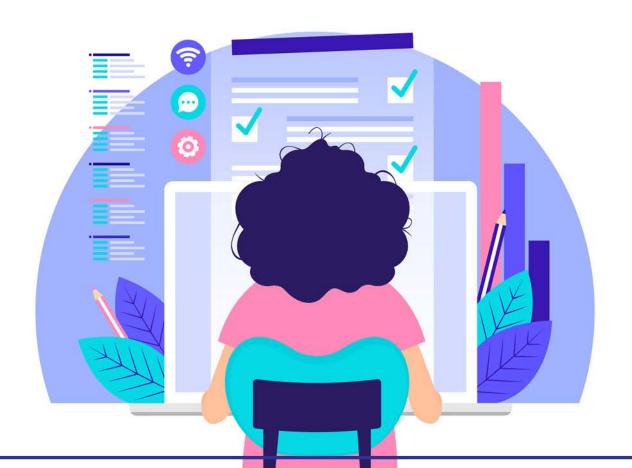